# Step-by-step guide to using the World Factbook to find a country's international environmental agreements

## **The World Factbook**

# https://www.cia.gov/the-world-factbook/

1. Use the **Countries** tab to select the country of interest

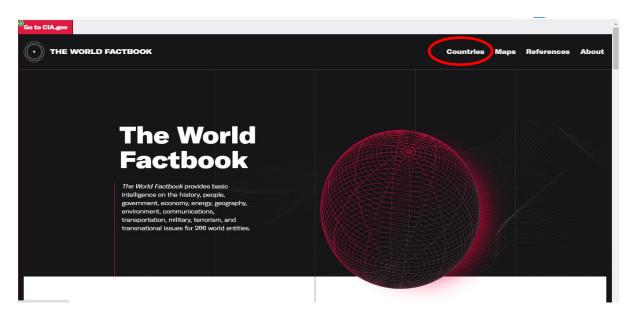

2. Scroll down to the Introduction and select Geography heading on the left hand side

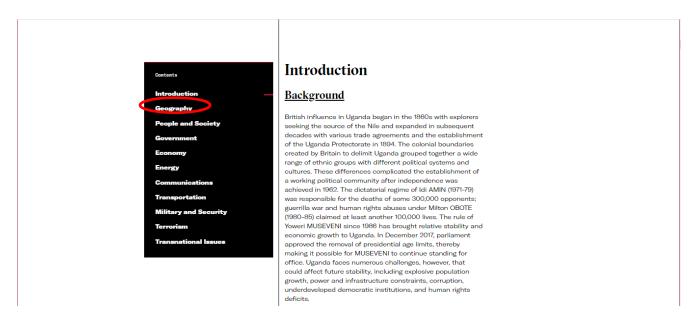

#### Scroll down to **Environment - international agreements**

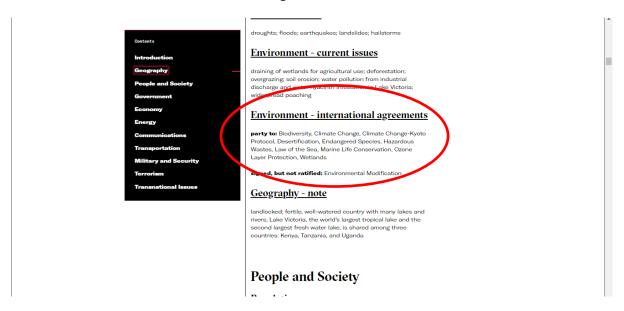

# A list of agreements with abbreviated names is provided sorted into 'party to' and 'signed but not ratified'

**party to:** Biodiversity, Climate Change, Climate Change-Kyoto Protocol, Desertification, Endangered Species, Hazardous Wastes, Law of the Sea, Marine Life Conservation, Ozone Layer Protection, Wetlands

### signed, but not ratified: Environmental Modification

For more information on the listed agreements select the **References** tab at the top of the page.

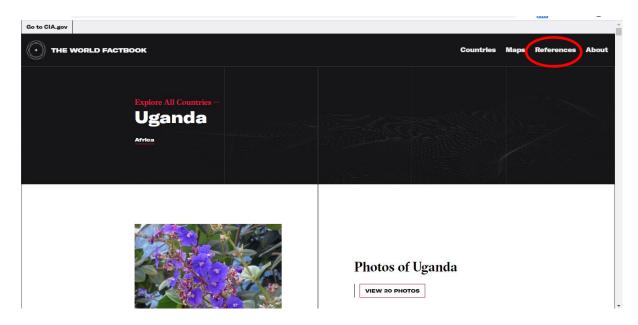

### Select International Environmental Agreements from the list of references

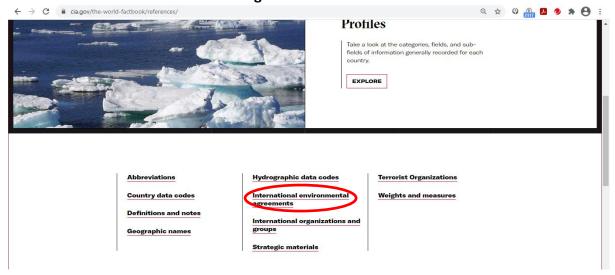

Agreements can be searched alphabetically to find the full name of the environmental agreement or convention.

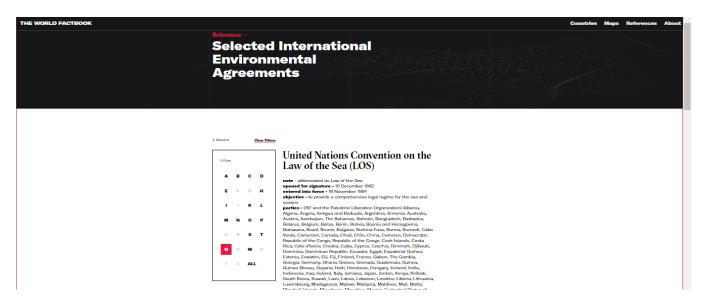

### Information provided:

Name of Convention e.g. United Nations Convention on the Law of the Sea (LOS)

Notes - abbreviated as Law of the Sea

Date opened for signature - 10 December 1982

Date entered into force - 16 November 1994

Objective - to provide a comprehensive legal regime for the sea and oceans

Parties to the convention

Countries that have signed but not yet ratified